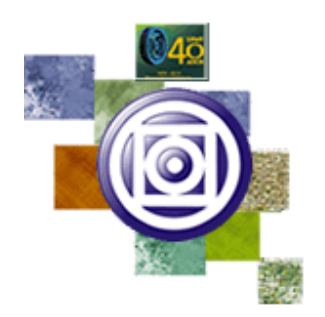

# UNIVERSIDADE FEDERAL DE MATO GROSSO Pró-Reitoria Administrativa

**Concurso Público** 

Edital 012/PROAD/SGP/2012

# **Médio Técnico**

# Cargo

# TÉCNICO EM TELECOMUNICAÇÕES

Caderno de Prova

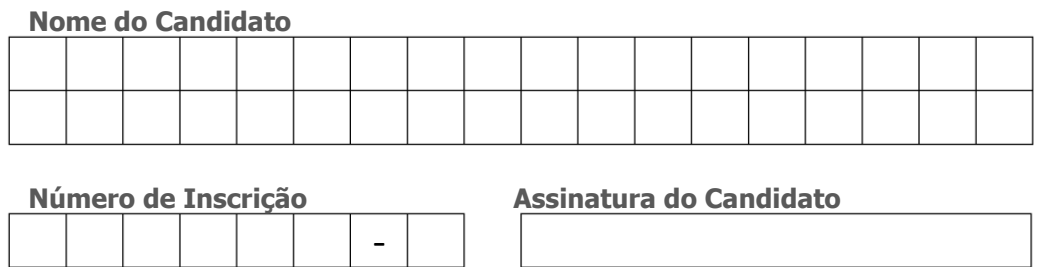

Secretaria de Articulação e Relações Institucionais Gerência de Exames e Concursos

# I N S T R U Ç Õ E S

# LEIA COM ATENÇÃO

**1.** Este Caderno de Prova, com páginas numeradas de **1** a **13**, é constituído de **40 (quarenta)** questões objetivas, cada uma com quatro alternativas, assim distribuídas:

**01** a **10 – Língua Portuguesa** 

**11** a **20 – Informática Básica** 

# **21** a **40 – Conhecimentos Específicos**

- **2.** Caso o Caderno de Prova esteja incompleto ou tenha qualquer defeito de impressão, solicite ao fiscal que o substitua.
- **3.** *Sobre a Marcação do Cartão de Respostas*

*As respostas deverão ser, obrigatoriamente, transcritas com caneta esferográfica de tinta preta não porosa para o Cartão de Respostas, que será o único documento válido para correção. Não haverá substituição do Cartão de Respostas por erro do candidato.* 

**3.1.** Para cada questão existe apenas uma alternativa que a responde acertadamente. Para a marcação da alternativa escolhida no **CARTÃO DE RESPOSTAS, pinte** completamente o campo correspondente.

*Exemplo: Suponha que para determinada questão a alternativa C seja a escolhida*.

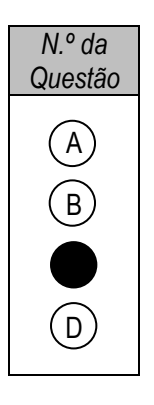

- **3.2.** Será invalidada a questão em que houver mais de uma marcação, marcação rasurada ou emendada, ou não houver marcação.
- **3.3.** Não rasure nem amasse o **CARTÃO DE RESPOSTAS**.
- **4.** A duração da prova é de **quatro** horas, já incluído o tempo destinado ao preenchimento do **CARTÃO DE RESPOSTAS** e a coleta de impressão digital de candidatos.
- **5.** Todos os espaços em branco, neste caderno, podem ser utilizados para rascunho.
- **6.** Será permitida a saída de candidatos da sala de prova **somente** após decorridas **duas horas e trinta minutos** do início da prova. Nesse caso, o candidato deverá entregar, **obrigatoriamente**, ao fiscal o Caderno de Prova e o Cartão de Respostas.
- **7.** O candidato que insistir em sair da sala de prova antes de transcorridas **duas horas e trinta minutos** do início da prova deverá assinar **Termo de Ocorrência** declarando **desistência** do Concurso.
- **8.** Será permitida a saída de candidatos levando o Caderno de Prova **somente quando estiver faltando trinta minutos** para o término da prova.
- **9.** Na página **13** deste Caderno de Prova encontra-se a **Folha de Anotação do Candidato**, a qual poderá ser utilizada para a transcrição das respostas das questões objetivas, destacada e levada pelo candidato para posterior conferência com o gabarito.
- **10.** Terminada a prova, o candidato deverá, **obrigatoriamente**, entregar ao fiscal o **CARTÃO DE RESPOSTAS**.

# *LÍNGUA PORTUGUESA*

## **INSTRUÇÃO: Leia a crônica a seguir escrita pelo poeta Olavo Bilac em 1907 e responda às questões de 01 a 05.**

# Jornais sem leitores

- *1* "Mas há jornais demais no Rio de Janeiro" – é o que mais se ouve, em todos os grupos, a propósito do reaparecimento de A Imprensa, fundada há alguns anos pelo doutor Rui Barbosa, e agora ressuscitada sob a direção do Alcindo Guanabara, que é, sem dúvida, o mais completo, o mais brilhante e o mais popular dos jornalistas cariocas da atualidade.
- *5* Parece, efetivamente, que já temos folhas diárias demais – porque todas as nossas folhas diárias, reunidas, não chegam a tirar 120 mil exemplares por dia.
	- E é bom notar que uma parte considerável dessa tiragem geral vai para os estados...

Mas, se nos lembrarmos que o Rio de Janeiro tem uma população de, no mínimo, 800 mil habitantes, facilmente reconheceremos que aqui poderiam folgadamente viver e prosperar alguns cinquenta jornais; o que se opõe a essa prosperidade de imprensa diária, como à prosperidade dos editores de livros, é o analfabetismo da população adulta. No Rio de

*10* Janeiro, a grande massa dos trabalhadores braçais é composta de homens que não sabem ler: se toda essa gente estivesse iniciada nos mistérios da letra de forma, os jornais teriam uma clientela vastíssima. Em dez anos, conseguimos aqui remediar, até certo ponto, o analfabetismo infantil. As estatísticas, que a Direção de

Instrução está preparando para a grande Exposição Nacional de 1908, hão de deixar claramente demonstrada essa conquista. Mas, contra o analfabetismo dos adultos, o governo é quase impotente. A imigração que recebemos para as fábricas, para a

*15* pequena lavoura, para o comércio e para os serviços urbanos do Distrito Federal vem quase toda, para não dizer toda, de países europeus, em que mais profunda e alastrada é a ignorância das classes populares.

Há um ano, a prefeitura instalou, em algumas escolas, cursos noturnos de primeiras letras para adultos. Mas a frequência ainda é muito aquém da que se esperava: não há em todos esses cursos mil alunos!

E o mais triste é que, por mais que se deem tratos à imaginação, não se consegue achar um remédio para esse mal.

É um problema terrível, que só o tempo há de resolver.

E aí está por que é que, tendo uma imprensa reduzidíssima, temos imprensa demais. Não nos faltam jornais: faltam-nos leitores.

(BILAC, Olavo. In *Vossa insolência: crônicas*. São Paulo: Companhia das Letras, 1996.)

# *QUESTÃO 01*

*20*

Em relação às ideias expostas na crônica, analise as afirmativas.

- I Grande número dos quase 120 mil exemplares de jornais diários existentes na cidade não fica no Rio de Janeiro.
- II Os editores de livros no Rio de Janeiro enfrentam o mesmo problema que a imprensa jornalística.
- III Contra o analfabetismo dos adultos foram criados cursos noturnos de alfabetização, com pouca participação.
- IV Para o cronista, a cidade não comporta mais jornais, pois os existentes já são em grande número.

## Está correto o que se afirma em

- **[A]** II e IV, apenas.
- **[B]** I e III, apenas.
- **[C]** I, II e III, apenas.
- **[D]** I, II, III e IV.

# *QUESTÃO 02*

Assinale o trecho que constitui o argumento usado pelo cronista para fundamentar sua tese.

- **[A]** *Parece, efetivamente, que já temos folhas diárias demais – porque todas as nossas folhas diárias, reunidas, não chegam a tirar 120 mil exemplares por dia.*
- **[B]** *"Mas há jornais demais no Rio de Janeiro" – é o que mais se ouve, em todos os grupos, a propósito do reaparecimento de A Imprensa, fundada há alguns anos pelo doutor Rui Barbosa.*
- **[C]** *o que se opõe a essa prosperidade de imprensa diária, como à prosperidade dos editores de livros, é o analfabetismo da população adulta.*
- **[D]** *Em dez anos, conseguimos aqui remediar, até certo ponto, o analfabetismo infantil.*

A coesão é fator essencial na construção do sentido de um texto. Assinale a alternativa que apresenta correta correlação entre o elemento coesivo e o sentido dado.

- **[A]** *aqui* (linha 8) → nesta crônica
- **[B]** *esse mal* (linha 19)  $\rightarrow$  analfabetismo
- **[C]** *essa conquista* (linha 13) → imigração
- **[D]** *atualidade* (linha 3)  $\rightarrow$  2013

# *QUESTÃO 04*

Os advérbios exprimem determinadas circunstâncias (tempo, lugar, modo, dúvida etc), modificando fundamentalmente os verbos. Em qual alternativa os advérbios apresentam sentido equivalente no texto?

- **[A]** *efetivamente* (linha 4): completamente
- **[B]** *claramente* (linha 13): demasiadamente
- **[C]** *já* (linha 4): depressa
- **[D]** *sem dúvida* (linha 3): certamente

# *QUESTÃO 05*

Sobre a colocação dos pronomes oblíquos átonos no trecho *Não nos faltam jornais: faltam-nos leitores.*, marque V para as afirmativas verdadeiras e F para as falsas.

- Na primeira ocorrência, o pronome ocupa posição proclítica devido à palavra não, sentido negativo.
- ( ) A posição proclítica nas duas ocorrências deve-se à presença de palavra de sentido negativo.
- Na segunda ocorrência, o pronome está enclítico, na ordem natural da frase em português, porque um verbo inicia a oração.
- ( ) Em ambas as ocorrências, o uso proclítico e enclítico, respectivamente, deve-se à presença da palavra não.

Assinale a sequência correta.

- **[A]** V, F, V, F
- **[B]** V, V, F, V
- **[C]** F, V, V, F
- **[D]** F, F, F, V

## **INSTRUÇÃO: Leia a tira abaixo e responda às questões de 06 a 08.**

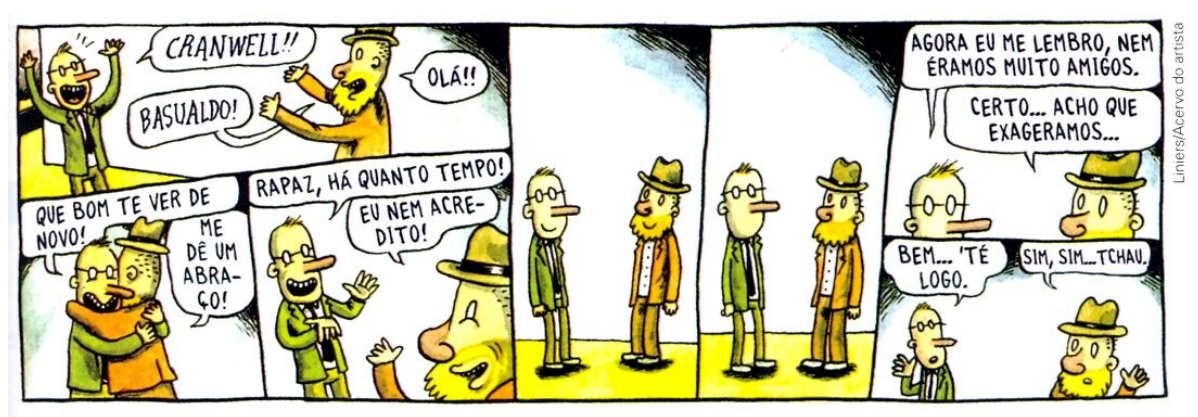

LINIERS. Macanudo. Tradução de Claudio R. Martini. Campinas: Zarabatana Books, 2009. n. 2. p. 30.

(Gramática: ensino médio. Obra coletiva, São Paulo: Edições SM, 2012.)

# *QUESTÃO 06*

O texto mostra o reencontro de pessoas

- **[A]** sem muita afinidade entre si.
- **[B]** com facilidade de manter diálogo.
- **[C]** que estavam saudosas por viverem distantes uma da outra.
- **[D]** com laços afetivos estreitos.

Em relação à construção da tira, assinale a afirmativa **INCORRETA.** 

- **[A]** A mudança do registro coloquial da linguagem nos primeiros quadrinhos para o formal no último quadrinho sugere distanciamento entre os personagens.
- **[B]** No último quadrinho, os traços não verbais corroboram para mostrar inimizade entre os personagens.
- **[C]** Dos dois quadrinhos sem fala emerge o efeito de humor da tira, acentuado pelo desaparecimento do sorriso.
- **[D]** O trecho *Rapaz, há quanto tempo!* apresenta ideia de que os personagens não se viam frequentemente.

# *QUESTÃO 08*

Em *Agora eu me lembro, nem éramos muito amigos.*, o vocábulo *Agora* marca

- **[A]** um passado não concluído.
- **[B]** o momento efusivo vivido pelos dois amigos.
- **[C]** o momento em que o encontro se desfaz.
- **[D]** o momento da descoberta da não amizade entre os personagens.

## **INSTRUÇÃO: Leia o texto abaixo do economista Stephen Kanitze e responda às questões 09 e 10.**

# A origem do especulador

A palavra "especulador" tem sua origem na raiz indo-germânica "Spec", que significa olhar. São dessa raiz as palavras especialista, espelho, expectativa, espetáculo e, finalmente, especulador: aquele que olha à frente, vê o futuro, aquele que enxerga aquilo que os outros não veem. Toda nação precisa de bons especuladores.

 Especuladores que enxergam o futuro ganham dinheiro, os que erram perdem e são rapidamente eliminados. O problema não é o especulador que especula com o próprio dinheiro. O grande problema do Brasil são os especuladores que especulam com o dinheiro dos outros, com o dinheiro do povo.

# *QUESTÃO 09*

Em relação ao texto, analise as afirmativas.

- I A explicação do sentido da palavra *especulador* dada no primeiro parágrafo opõe-se ao sentido usado comumente, pessoa que negocia de má-fé, enganando outros para obter lucros.
- II Ao defender a ideia de que toda nação precisa de especuladores, o autor usa essa palavra no sentido de pessoas que olham para o futuro.
- III O economista aborda o tema de maneira genérica, o ponto de vista está na primeira pessoa e a linguagem é subjetiva.

Está correto o que se afirma em

- **[A]** II e III, apenas.
- **[B]** I e III, apenas.
- **[C]** I e II, apenas.
- **[D]** I, II e III.

# *QUESTÃO 10*

Sobre os recursos linguístico-textuais usados no segundo parágrafo do texto, marque V para as afirmativas verdadeiras e F para as falsas.

- ( ) O pronome *os* refere-se a especuladores e equivale a aqueles especuladores.
- ( ) Tendo em vista que o verbo ser em *O grande problema do Brasil são os especuladores* liga-se à palavra problema, a concordância não segue a norma padrão da escrita.
- ( ) A palavra *que*, em todas as ocorrências, exerce a mesma função: pronome relativo.
- ( ) Os termos *próprio* e *outros* concordam com o substantivo ou pronome a que se referem.

Assinale a sequência correta.

- **[A]** V, V, F, F
- **[B]** V, F, V, V
- **[C]** F, F, V, V
- **[D]** F, V, V, F

# *INFORMÁTICA BÁSICA*

# **QUESTÃO 11**

Sobre memórias de computadores, assinale a afirmativa correta.

- **[A]** SRAM e DRAM são dois tipos de tecnologia de memória RAM, sendo a primeira mais rápida.
- **[B]** São caracterizadas por não perder suas informações em caso de interrupção do fornecimento de energia.
- **[C]** A memória RAM é um tipo de memória volátil localizada apenas na CPU.
- **[D]** A memória ROM é um tipo de memória RAM, a diferença é que a ROM pode ser somente lida enquanto a maioria das memórias RAM pode ser lida e alterada.

# **QUESTÃO 12**

Em relação às unidades de medida, assinale a afirmativa correta.

- **[A]** 1kb é igual a 1000 Bytes.
- **[B]** GB é a unidade de medida dos atuais processadores utilizados em servidores e PC.
- **[C]** DPI é a unidade de medida utilizada em impressoras para medir sua velocidade.
- **[D]** 1kb é igual a 125 Bytes.

# **QUESTÃO 13**

Sobre a CPU (unidade central de processamento), assinale a afirmativa **INCORRETA**.

- **[A]** A ULA é responsável por executar operações lógicas e aritméticas.
- **[B]** A UC é responsável por decodificar instruções, buscar operandos, controlar o ponto de execução e realizar desvios.
- **[C]** CPU dual-core (com dois núcleos) possui 2 ULA, 2 UC e 2 registradores, possibilitando a execução simultânea de mais de um *software*.
- **[D]** Os registradores são responsáveis por armazenar dados para o processamento.

# **QUESTÃO 14**

A respeito dos tipos de vírus de computador, assinale a afirmativa **INCORRETA**.

- **[A]** Vírus de *Boot* é um tipo de vírus que se infecta na área de inicialização dos discos.
- **[B]** Vírus de macro encontram-se em arquivos, normalmente de ferramentas de escritório (*Office*), de modo que, quando um aplicativo carrega o arquivo, as instruções maliciosas são executadas.
- **[C]** Vírus de processador infecta a CPU modificando suas instruções, impedindo a execução de qualquer *software*.
- **[D]** *Time bomb* (ou bomba relógio) são vírus programados para se ativarem em determinados momentos, por exemplo em uma determinada data do ano.

# **QUESTÃO 15**

Sobre o Sistema Operacional Windows XP (configuração padrão, idioma Português), considere as afirmativas.

- I Pode-se desinstalar um programa por meio da opção **Adicionar ou Remover Programas** que se encontra no **Painel de Controle**.
- II Para excluir definitivamente um arquivo selecionado sem que ele seja posto na **Lixeira**, pode-se manter pressionada a tecla **SHIFT**, pressionar a tecla **DELETE** e confirmar a operação.
- III É possível criar um atalho na área de trabalho para um determinado arquivo, arrastando-o com o botão direito do mouse pressionado para o local onde se deseja criar o atalho e escolher a opção **Criar Atalho Aqui**.
- IV Para tirar uma foto da janela selecionada para a **Área de Transferência**, basta selecionar a janela e pressionar a tecla **Print Screen**.

Está correto o que se afirma em

- **[A]** II e III, apenas.
- **[B]** I, II e III, apenas.
- **[C]** I, II e IV, apenas.
- **[D]** III e IV, apenas.

# **INSTRUÇÃO: As questões de 16 a 18 referem-se à planilha abaixo, produzida no Microsoft Excel 2007 (idioma Português).**

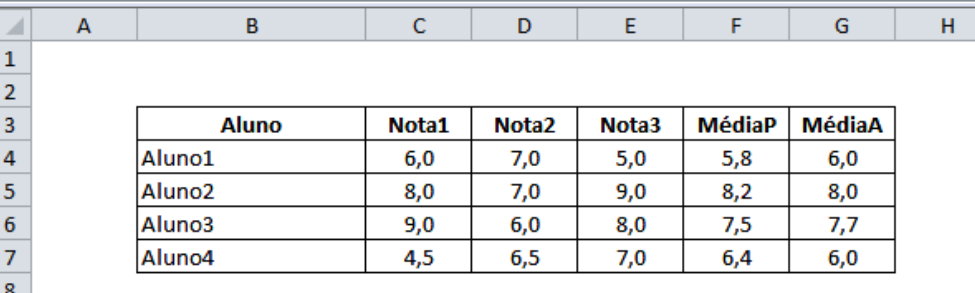

# **QUESTÃO 16**

 $\overline{9}$ 

Considerando os aspectos de formatação da planilha, assinale a alternativa que apresenta os passos que proporcionam resultado equivalente ao da figura fornecida.

- **[A]** Selecionar as células de B3 a G7, escolher a guia **Página Inicial** / **Botão Bordas** / **Todas as Bordas**; Selecionar as células de B3 a G3, aplicar o alinhamento horizontal **Centro** e fonte em **Negrito**; Selecionar as células de C4 a G7, aplicar o alinhamento horizontal **Centro** e formato de **Número** com uma casa decimal.
- **[B]** Selecionar as células de B3 a G7, aplicar o alinhamento horizontal **Direita** e fonte em **Negrito**; Selecionar as células de B3 a G3, aplicar o alinhamento horizontal **Centro** e formato de **Número** com duas casas decimais.
- **[C]** Selecionar as células de B4 a G4, aplicar o alinhamento horizontal **Centro** e fonte em **Negrito**; Selecionar as células de B4 a G4, aplicar o alinhamento horizontal **Centro** e formato de **Número** com uma casa decimal.
- **[D]** Selecionar as células de B4 a G7, escolher a guia **Página Inicial** / **Botão Linhas** / **Todas as Linhas**; Selecionar as células de B4 a G4, aplicar o alinhamento horizontal **Esquerda** e fonte em **Negrito**; Selecionar as células de B4 a G7, aplicar o alinhamento horizontal **Justificado** e formato de **Moeda**.

# **QUESTÃO 17**

Tomando o resultado apresentado na célula F4, marque V para as fórmulas que podem produzir esse resultado e F para aquelas que **NÃO** podem produzir esse resultado.

- $=(C4+D4*2+E4*3)/6$
- $(C4+D4*2+E4*3/6)$
- $(C4+(D4*2)+(E4*3))/6$
- $(C4+D4^2+E4^3)/6$

Assinale a sequência correta.

- **[A]** V, V, F, V
- **[B]** F, V, F, F
- **[C]** F, F, V, V
- **[D]** V, F, V, F

# **QUESTÃO 18**

Analisando o resultado apresentado na célula G4, assinale a alternativa que apresenta a fórmula que produziu tal resultado.

- **[A]** =MÉDIA(C4:E4)
- **[B]** =SOMA(C4;E4)/3
- **[C]** =C4+D4+E4/3
- **[D]** =MÉDIA(C4;E4)

# **QUESTÃO 19**

O editor de texto Microsoft Word 2007 (idioma Português) possui recursos variados para numeração de páginas. É possível, por exemplo, criar numerações com formatos ou sequências diferentes para conjuntos de páginas específicas do texto. Assinale a alternativa que apresenta uma das ações necessárias para ser obtido tal resultado.

- **[A]** Definir o texto com pelo menos duas colunas.
- **[B]** Inserir quebras de seções no texto.
- **[C]** Alternar os números de páginas entre cabeçalhos e rodapés.
- **[D]** Usar a opção **Layout de Página** / **Números de Linha**.

O editor de texto Microsoft Word 2007 (idioma Português) pode ser usado para criar marcas d'água em documentos. A imagem abaixo apresenta um exemplo de um documento contendo uma marca d'água personalizada.

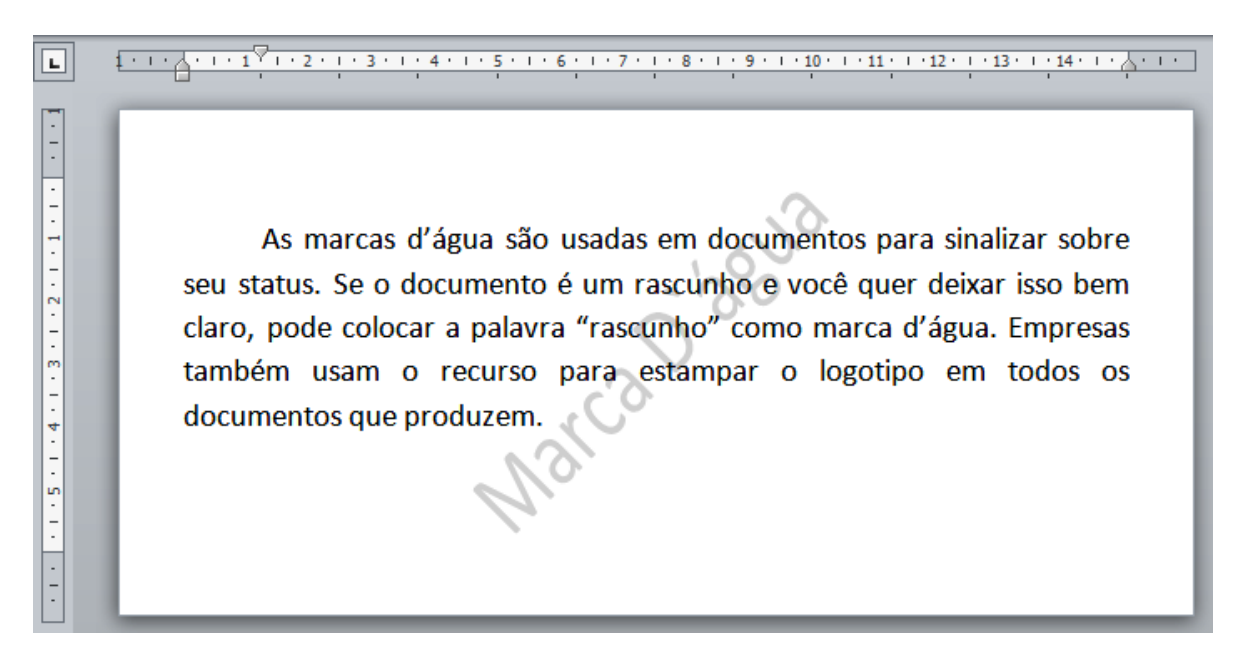

Assinale a alternativa que apresenta a sequência de ações para que tal resultado possa ser obtido.

- **[A]** Abrir a guia **Inserir** e clicar em **WordArt** no grupo **Texto**, em seguida **Personalizar Marca D'água**.
- **[B]** Abrir a guia **Inserir** e clicar em **SmartArt** no grupo **Ilustrações**, em seguida **Personalizar Marca D'água**.
- **[C]** Abrir a guia **Exibição** e clicar em **Exibir Marca D'água** no grupo **Texto**, em seguida **Personalizar Marca D'água**.
- **[D]** Abrir a guia **Layout de Página** e clicar em **Marca D'água** no grupo **Plano de Fundo da Página**, em seguida **Personalizar Marca D'água**.

# *CONHECIMENTOS ESPECÍFICOS*

# *QUESTÃO 21*

Na década de 70 do século XIX, foi patenteado o primeiro sistema de comutação à distância, permitindo a criação das centrais telefônicas. Mas foi Almond Strowger que patenteou, na década de 90, uma central para 100 linhas telefônicas. Considerando o funcionamento de uma central telefônica, é correto afirmar:

- **[A]** A central telefônica é capaz de reconhecer pulsos mecânicos e realizar a comutação em circuitos/linhas telefônicas.
- **[B]** A central telefônica é capaz de reconhecer pulsos elétricos e realizar a comutação em circuitos/linhas telefônicas.
- **[C]** A ação de discar um número está relacionada a uma régua dentada que produz os pulsos mecânicos transmitidos à central telefônica.
- **[D]** As centrais telefônicas antigas reconheciam somente pulsos gerados por eletroimãs, ou seja, pulsos magnéticos transmitidos por fio de cobre.

# *QUESTÃO 22*

O aterramento de uma central telefônica é implantado durante sua instalação, e suas características devem ser mantidas durante o funcionamento da central. O aterramento esquema TT é implantado por meio

- **[A]** de hastes/barras Copperweld conectadas às carcaças dos equipamentos, de forma independente do sistema elétrico.
- **[B]** de uma barra de equalização de potencial onde são conectados o neutro da energia elétrica, as carcaças dos equipamentos e o cabo de para-raio.
- **[C]** de uma barra de equalização de potencial onde são conectados o sistema de para-raio e as carcaças da central e dos aparelhos telefônicos, independentemente do sistema elétrico de alimentação.
- **[D]** de uma barra de equalização de potencial onde são conectadas a gaiola de Faraday (ou gaiola de esquilo) e uma das fases da energia elétrica.

O manual da central telefônica, tipo PABX, IntelBras Corp 8000, traz as seguintes instruções relativas à senha geral:

"Alteração da Senha Geral

Programação de fábrica: senha geral 123

Com esta programação você poderá alterar a senha geral do PABX sempre que achar necessário. Esta nova senha poderá ser composta por qualquer número à sua escolha, obedecendo sempre ao limite de três dígitos.

Quando a senha geral de fábrica for modificada, o PABX irá liberar automaticamente o acesso para Programação Remota.

Alterando a Senha Geral

No ramal principal, retire o fone do gancho, tecle 1 + 2 + SENHA GERAL ATUAL (3 dígitos) + 3 + 2 + SENHA GERAL ATUAL + NOVA SENHA, aguarde o tom de programação correta."

> (Fonte: Manual Corp 6000/8000 IntelBras, Departamento de Documentação da InelBras S.A., versão:0.9/04, Compatível com a versão 1.2 da central (e possíveis revisões superiores)).

Com base nessas instruções, para se alterar a senha geral da Corp 8000 de 435 para 709, ao levantar o fone do ramal principal devese teclar a seguinte sequência numérica:

- **[A]** 1243532435709
- **[B]** 1243532709709
- **[C]** 3243512435709
- **[D]** 3270912435709

# *QUESTÃO 24*

É vantagem da central telefônica MD110 da Ericson, versão BC12, considerada de grande porte:

- **[A]** Suportar todos os protocolos de rede IP, inclusive SIP.
- **[B]** Possuir todos os módulos e *softwares* em uma única versão padrão, não necessitando de aquisições futuras para expansão.
- **[C]** Trabalhar com ramais analógicos e digitais, e possuir uma arquitetura descentralizada.
- **[D]** Trabalhar somente com ramais digitais, através de uma arquitetura centralizada.

# *QUESTÃO 25*

Em relação a redes TCP/IP, utilizadas em redes de computadores, onde é possível conectar diversos terminais, é correto afirmar que o servidor DHCP

- **[A]** é incapaz de fornecer configurações aos computadores que se conectam à rede, mas atualiza o número MAC.
- **[B]** é capaz de fornecer configurações aos computadores que se conectam à rede, inclusive número TCP/FTP.
- **[C]** é incapaz de fornecer configurações aos computadores que se conectam à rede, mas poderá fornecer o número IP.
- **[D]** é capaz de fornecer configurações aos computadores que se conectam à rede, inclusive número IP.

# *QUESTÃO 26*

Em uma rede com cabeamento estruturado, utilizou-se cabo UTP CAT3, HUB tipo 100BASET, e um roteador tipo 1000BASET, porém observou-se baixa transmissão de dados na rede. Com base nessas informações, assinale a afirmativa correta.

- **[A]** O HUB é o responsável pela baixa transmissão de dados na rede, pois sua taxa máxima de Mbps é menor que a do cabo UTP e a do roteador.
- **[B]** O roteador é o responsável pela baixa transmissão de dados na rede, pois sua taxa máxima de Mbps é menor que a do cabo UTP.
- **[C]** O Cabo UTP é o responsável pela baixa transmissão de dados na rede, pois sua taxa máxima de Mbps é menor que a do HUB e a do roteador.
- **[D]** O roteador é o responsável pela baixa transmissão de dados, pois nesse tipo de equipamento ocorrem colisões de pacotes de dados.

# *QUESTÃO 27*

Redes *wireless* padrão IEEE 802.11 possuem diversos padrões de velocidade de transmissão de dados, nomeados por letras (por exemplo: 802.11a). Em relação a esses padrões, é correto afirmar:

- **[A]** O padrão 802.11a possui velocidade superior ao padrão 802.11b.
- **[B]** O padrão 802.11a possui maior velocidade que os padrões 802.11b/g/n.
- **[C]** O padrão 802.11b possui velocidade superior ao padrão 802.11a.
- **[D]** O padrão 802.11a possui menor velocidade do que os padrões 802.11b/g/n.

Os protocolos de segurança para redes sem fio mais utilizados são: WEP, WAP e WAP2, em que a senha (chave de segurança) é definida pelo administrador da rede, e cada usuário deve fornecê-la para "entrar" na rede. Sobre esse assunto, assinale a afirmativa correta.

- **[A]** Os protocolos WAP e WAP2 são mais seguros que o WEP.
- **[B]** Os protocolos WAP e WEP são mais seguros que o WAP2.
- **[C]** O protocolo mais seguro é o WEP, depois vem o WAP2, e o de menor segurança é o WAP, o primeiro a ser desenvolvido.
- **[D]** O protocolo mais seguro é o WEP, uma evolução do WAP, e o WAP2 foi desenvolvido para ter compatibilidade com redes antigas.

# *QUESTÃO 29*

Entre as categorias dos cabos para redes ethernet, há diferenças na bitola (secção transversal) do fio de cobre utilizado, medida em milímetros ou AWG. Sobre o sistema AWG e os princípios da lei de Ohm, assinale a afirmativa correta.

- **[A]** O cabo UTP CAT 1 possui cinco pares de fios trançados com bitola 34 AWG.
- **[B]** Um cabo UTP com bitola 24 AWG pode conduzir maior corrente do que um cabo de bitola 26 AWG.
- **[C]** A lei de Ohm não se aplica aos cabos UTP, pois os sinais são digitais (1 e 0), por isso as categorias de cabos se distinguem pela blindagem.
- **[D]** Um cabo com bitola 26 AWG possui maior capacidade de transmissão de dados e potência elétrica do que um cabo 22 AWG.

# *QUESTÃO 30*

Considere um circuito elétrico com 21 resistências, uma fonte de corrente e 5 fontes de tensão, e uma saída para o meio externo através dos pontos A e B. Sabendo que o circuito possui uma fonte de Thevenin equivalente de 10,2 V e uma resistência de Thevenin equivalente de 5 Ω, se um resistor de 0,1 Ω é ligado a esse circuito nos pontos A e B, será percorrido por uma corrente de

- **[A]** 1 A.
- **[B]** 3 A.
- **[C]** 2 A.
- **[D]** 10,4 A.

# *QUESTÃO 31*

O meio de transmissão é o elo físico que um sistema de comunicação utiliza para transportar a informação entre dois pontos. Em telecomunicações, tipicamente são utilizados como meio de transmissão o ar, cabos metálicos e cabos ópticos. Cada um desses meios possui características próprias que lhes permitem diferentes aplicações, entretanto possuem as seguintes propriedades em comum:

- **[A]** Interferência eletromagnética e retardo na recepção do sinal.
- **[B]** Limitação em largura de faixa ou largura de banda e interferência eletromagnética.
- **[C]** Retardo na recepção do sinal e perda de isolação em ambientes úmidos.
- **[D]** Limitação em largura de faixa ou largura de banda e retardo na recepção do sinal.

# *QUESTÃO 32*

A transmissão por meio de ondas eletromagnéticas utiliza a modulação da portadora para enviar a informação. A portadora pode ser representada pela seguinte função matemática f(t) = X sen (Yt + Z), ou seja, uma função senoidal no domínio do tempo. Com base na função da portadora mencionada, é **INCORRETO** afirmar:

- **[A]** Os valores de X e Z são mantidos constantes na modulação FM.
- **[B]** A modulação AM altera o valor de X, mantendo Y constante.
- **[C]** O valor de Z é alterado na modulação PM.
- **[D]** A modulação AM altera o valor de Y, mantendo X e Z constantes.

## **INSTRUÇÃO: Com base nas informações a seguir, responda às questões 33 e 34.**

Os critérios para previsão de número de pontos telefônicos em projeto são fixados em função do tipo de edificação e do uso a que se destina, ou seja:

#### a) Residência ou Apartamento:

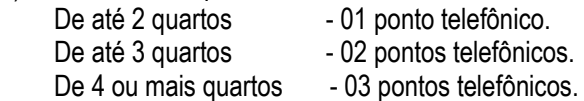

- b) Lojas: 01 ponto telefônico/50 m².
- c) Escritórios: 01 ponto telefônico/10 m².

## d) Indústrias:

 Área de Escritórios: 01 ponto telefônico/10 m². Área de Produção: nenhum ou a pedido do proprietário.

#### *Tabela 1 – Dimensionamento das Tubulações Primária e Secundária*

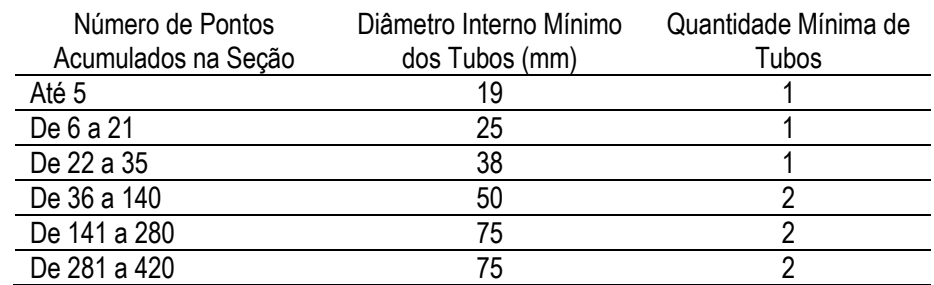

#### *Tabela 2 – Dimensionamento de Caixas Internas*

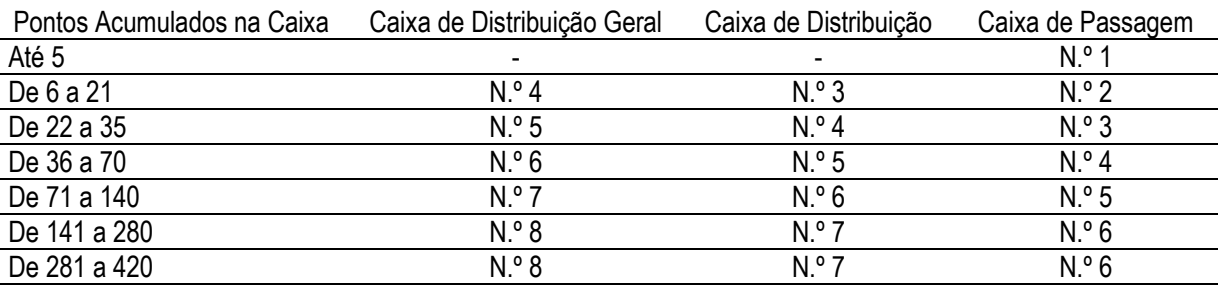

(Adaptado de CREDER, H. *Instalações Elétricas*. 15ª Ed. Editora LTC.)

Situação: Uma universidade irá construir um prédio para abrigar uma incubadora de empresas, podendo abrigar até 13 empresas incubadas. Cada empresa incubada terá disponível uma área de 50 m², sendo 25 m² de escritório, e o restante para instalar equipamentos de produção.

# *QUESTÃO 33*

Considerando as informações apresentadas e que nenhum ponto telefônico será instalado na área de produção, o novo prédio da universidade terá quantos pontos telefônicos em projeto? E qual o tamanho da caixa de distribuição geral?

- **[A]** 32, N.º 5.
- **[B]** 36, N.º 6.
- **[C]** 26, N.º 5.
- **[D]** 40, N.º 6.

# *QUESTÃO 34*

A tubulação de entrada e a de distribuição, segundo as informações fornecidas, terão, respectivamente, as seguintes dimensões:

- **[A]** 38 mm e 25 mm.
- **[B]** 38 mm e 19 mm.
- **[C]** 25 mm e 19 mm.
- **[D]** 50 mm e 25 mm.

O multímetro é um bom companheiro do Técnico em Telecomunicações e Eletrônica. Entre suas funções, tem-se o ohmímetro, que é utilizado de diversas formas, para medidas que auxiliam nos diagnósticos de defeitos. Em relação ao correto uso do ohmímetro, assinale a afirmativa correta.

- **[A]** Mensurar a impedância ôhmica entre a base e o emissor do TBJ.
- **[B]** Mensurar o ganho do TBJ relacionando as correntes de base e emissor quando este estiver ligado.
- **[C]** Mensurar V<sub>CE</sub> do TBJ em funcionamento a fim de encontrar o ponto de operação.
- **[D]** Mensurar o fluxo de corrente da base do TBJ.

# *QUESTÃO 36*

Muitos equipamentos eletrônicos possuem fusíveis de proteção para prevenir a "queima" de componentes de maior valor que o do fusível. Caso um fusível de proteção apresente

- **[A]** no amperímetro corrente acima de 1 MΩ, não deve ser substituído.
- **[B]** no ohmímetro uma resistência menor de 1 Ω, deve ser substituído.
- **[C]** no amperímetro uma resistência menor de 1 Ω, não deve ser substituído.
- **[D]** no ohmímetro resistência acima de 1 MΩ, deve ser substituído.

# *QUESTÃO 37*

Sobre manutenção de aparelhos de FAX, um técnico especializado fez o seguinte relato:

"Um aparelho de fax que consertei, quando chegou não funcionava, não acendia nenhuma luzinha. Eu o abri, e em uma inspeção visual, notei que um capacitor estava estufado, e na PCI havia líquido. Com o ferro de solda fiz a substituição do capacitor por um de igual valor, mas com tensão maior; notei também que o capacitor antigo suportava somente 70 ºC, enquanto o novo suporta 105 ºC. Limpei a PCI e montei o aparelho, liguei e aparentemente teve bom funcionamento."

Sobre a descrição de manutenção apresentada, assinale a afirmativa correta.

- **[A]** Os capacitores em questão são capacitores de poliéster, o fato do novo ter tensão nominal maior significa que seu dielétrico suporta menores diferenças de potencial.
- **[B]** Apesar do aparelho ter funcionado bem, ele perderá sua força, pois a tensão do capacitor determina a tensão média em que o mesmo deve trabalhar.
- **[C]** Os capacitores em questão são capacitores eletrolíticos, o fato do novo ter tensão maior significa que seu dielétrico suporta maiores diferenças de potencial.
- **[D]** O fato do aparelho ter funcionado é porque ele ganhou força, pois a tensão do capacitor maior implica que conseguirá fornecer mais energia ao aparelho.

# *QUESTÃO 38*

Muitos aparelhos eletrônicos hoje em dia podem ser alimentados por tensões de 100 a 240 V, não havendo mais chaves seletoras manuais ou preocupação em relação à tensão da tomada residencial. Sobre essa facilidade moderna, os aparelhos de FAX que a possuem são dotados de uma fonte chaveada tipo

- **[A]** Boost, que eleva o nível de tensão.
- **[B]** Buck, que reduz o nível de tensão.
- **[C]** Boost, que reduz o nível de tensão.
- **[D]** Buck, que eleva o nível de tensão.

# *QUESTÃO 39*

A faixa de frequência do canal de voz foi definida com base em dois importantes fatores: o primeiro, a energia impressa na voz humana, que estudos indicaram se concentrar cerca de 90% entre 100 Hz e 1.500 Hz; segundo, a inteligibilidade das palavras, que se concentra cerca de 70% entre 1.500 Hz e 8.000 Hz. Buscando um equilíbrio entre esses fatores e sabendo que as cordas vocais produzem sons com frequências entre 20 Hz e 10.000 Hz, definiu-se a faixa de frequência do canal de voz de

- **[A]** 100 Hz a 4.000 Hz.
- **[B]** 20 Hz a 8.000 Hz.
- **[C]** 100 Hz a 8.000 Hz.
- **[D]** 300 Hz a 3.400 Hz.

Em uma empresa há uma grande rede de computadores e, visando aumentar o nível de segurança da rede, diferentes setores receberam diferentes faixas de número IP. O computador A recebeu o número IP: 192.168.3.4, com Máscara de Rede 255.255.255.0. Marque a alternativa que identifica um computador que pertence à mesma subrede do computador A.

- **[A]** IP: 192.168.3.255
- **[B]** IP: 192.168.4.5
- **[C]** IP: 191.168.4.5
- **[D]** IP: 192.167.3.245

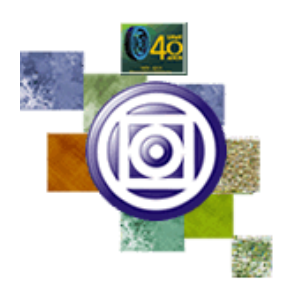

# UNIVERSIDADE FEDERAL DE MATO GROSSO Pró-Reitoria Administrativa

# **Concurso Público**

Edital 012/PROAD/SGP/2012

*Nome:\_\_\_\_\_\_\_\_\_\_\_\_\_\_\_\_\_\_\_\_\_\_\_\_\_\_\_\_\_\_\_\_\_\_\_\_\_\_\_\_\_\_\_\_\_\_\_\_\_\_\_\_\_\_* 

# *Cargo: Técnico em Telecomunicações*

# *FOLHA DE ANOTAÇÃO DO CANDIDATO*

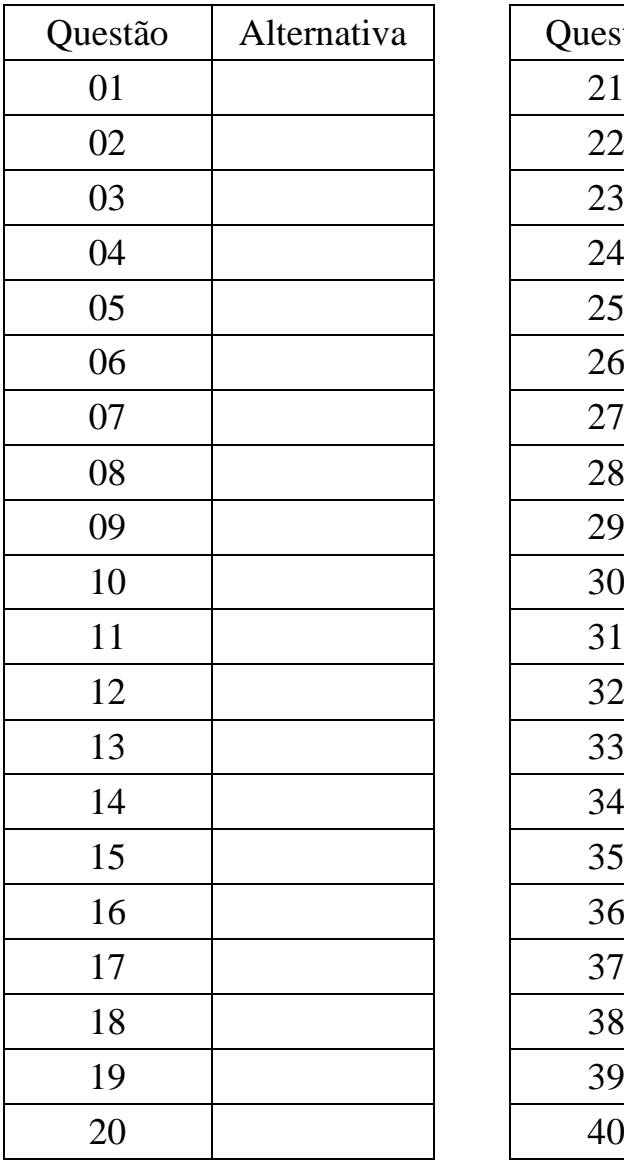

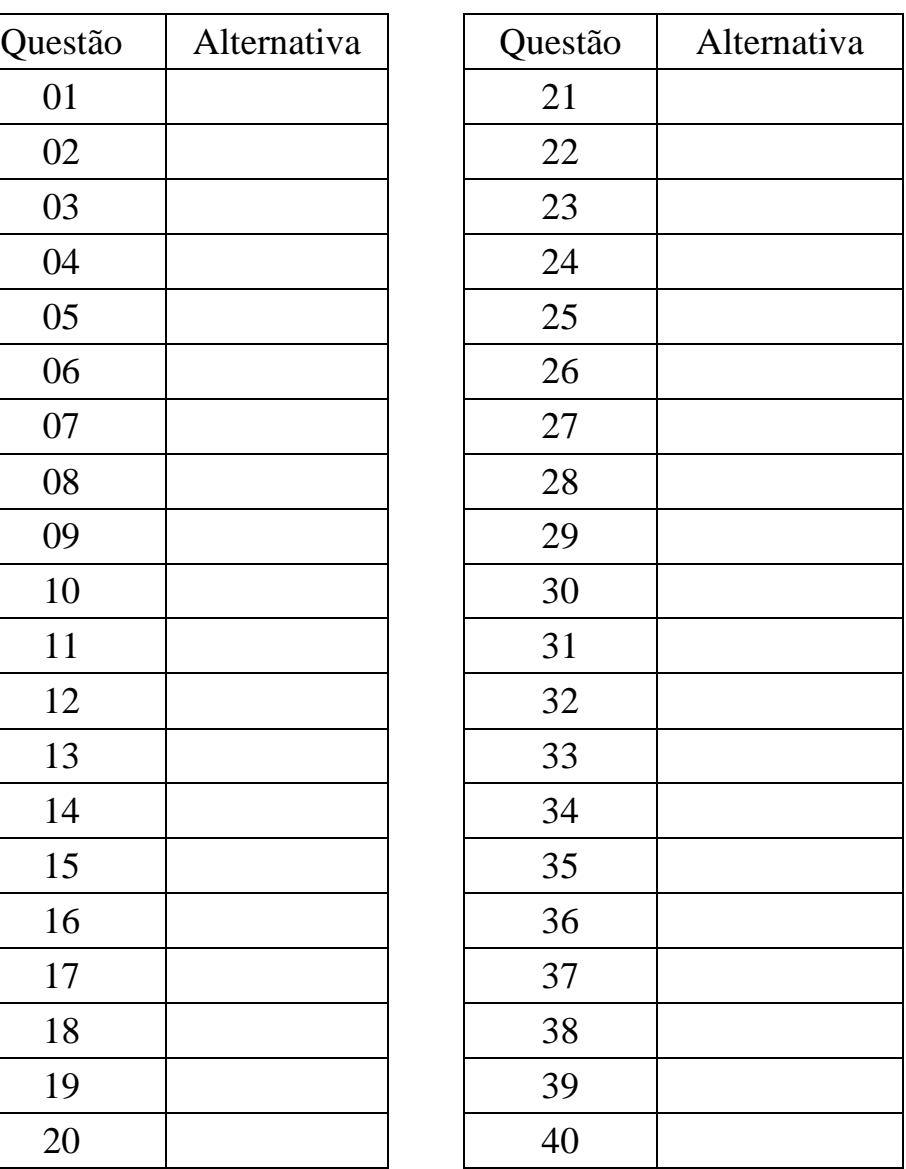

**Esta folha é destinada para uso EXCLUSIVO do candidato.**